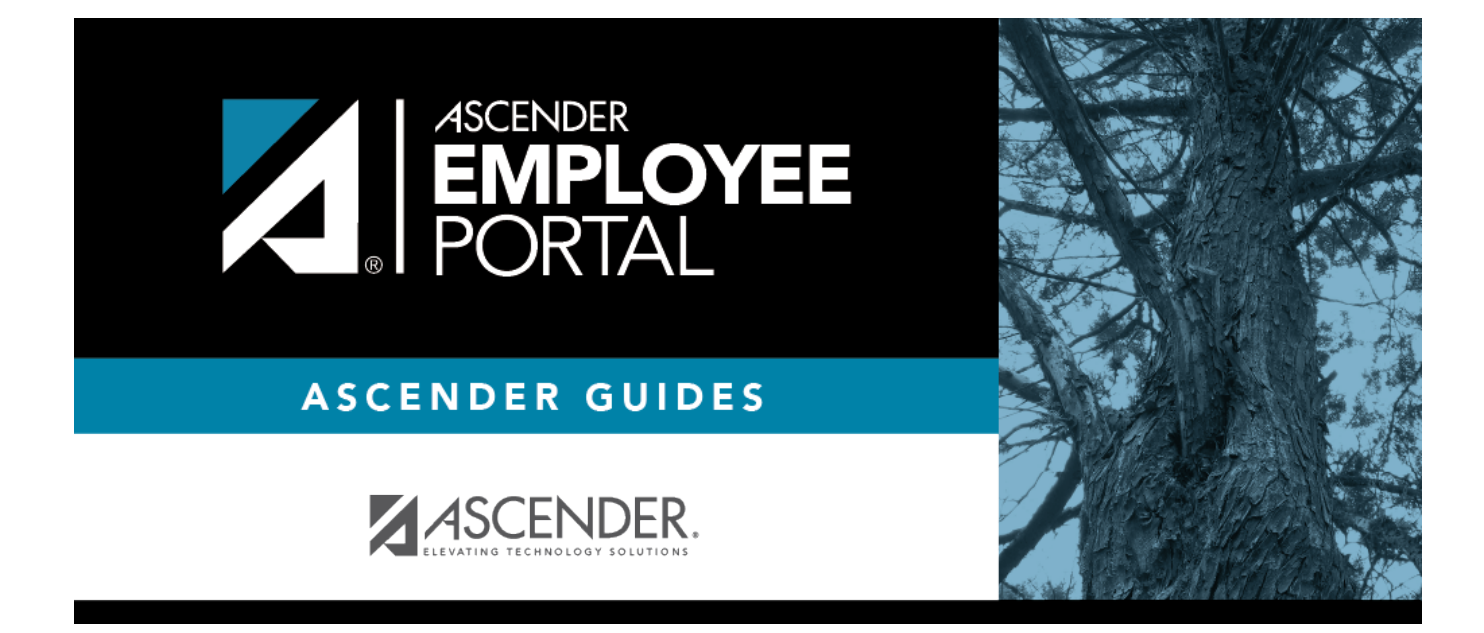

## **Inquiry (Consulta)**

#### **Table of Contents**

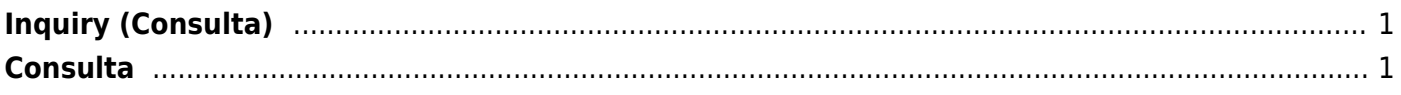

# <span id="page-4-0"></span>**Inquiry (Consulta)**

Use the Table of Contents to access a page.

### <span id="page-4-1"></span>**Consulta**

Use el Índice para obtener acceso a una página.

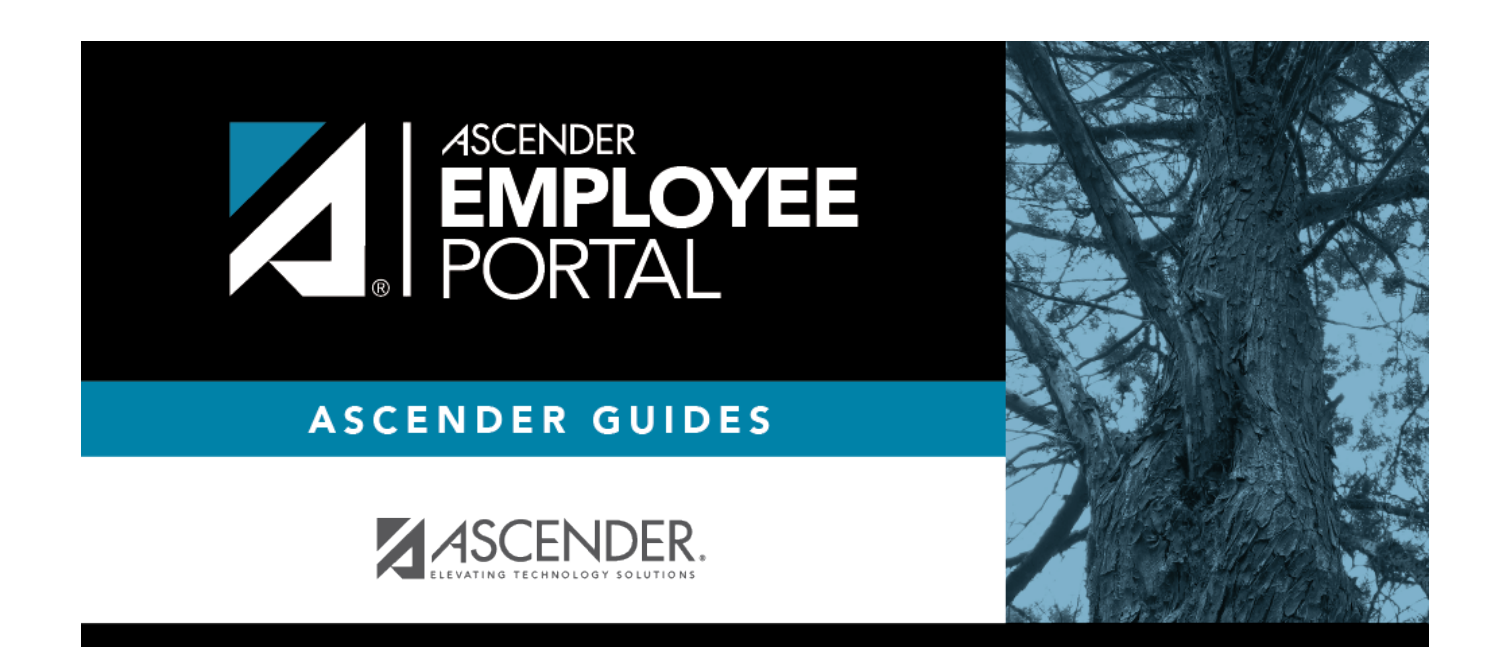

#### **Back Cover**